# VORLESUNGSMODUL VORKURS PHYSIK - VORLMOD VKPH -

#### MATTHIAS ANSORG

Zusammenfassung. Studentische Mitschrift zur Veranstaltung Vorkurs Mathematik für Informatiker und Bioinformatiker bei Prof. Dr. Ferger und Prof. Dr. Naumann (Wintersemester 2001/2002) im Studiengang Informatik an der Fachhochschule Gießen-Friedberg. Der Unterschied zu den anderen parallelen Vorkursen war, dass auch Elektrotechnik behndelt wurde, denn in diesem Gebiet gibt es in der Vorlesung Physik II (2. Semester) die höchsten Durchfallquoten.

- Bezugsquelle: Die vorliegende studentische Mitschrift steht im Internet zum Download bereit: Persönliche Homepage Matthias Ansorg [http://](http://matthias.ansorgs.de/InformatikDiplom/Modul.VkPh.Naumann_Ferger/) [matthias.ansorgs.de/InformatikDiplom/Modul.VkPh.Naumann\\_Ferger/](http://matthias.ansorgs.de/InformatikDiplom/Modul.VkPh.Naumann_Ferger/).
- Lizenz: Diese studentische Mitschrift ist public domain, darf also ohne Einschränkungen oder Quellenangabe für jeden beliebigen Zweck benutzt werden, kommerziell und nichtkommerziell; jedoch enthält sie keinerlei Garantien für Richtigkeit oder Eignung oder sonst irgendetwas, weder explizit noch implizit. Das Risiko der Nutzung dieser studentischen Mitschrift liegt allein beim Nutzer selbst. Einschränkend sind außerdem die Urheberrechte der angegebenen Quellen zu beachten.
- Korrekturen und Feedback: Fehler zur Verbesserung in zukünftigen Versionen, sonstige Verbesserungsvorschläge und Wünsche bitte dem Autor per e-mail mitteilen: Matthias Ansorg <[mailto:matthias@ansorgs.](mailto:matthias@ansorgs.de)  $de$ .
- Format: Die vorliegende studentische Mitschrift wurde mit dem Programm LYX(graphisches Frontend zu LATEX) unter Linux geschrieben und mit pdfLATEXals pdf-Datei erstellt. Grafiken wurden mit dem Programm xfig unter Linux erstellt und als pdf-Dateien exportiert.
- Dozent: Prof. Ferger für Elektrotechnik, Prof. Naumann für Kinematik und physikalisches Rechnen.
- Verwendete Quellen: [\[1\]](#page-16-0).
- Klausur: keine.

### **INHALTSVERZEICHNIS**

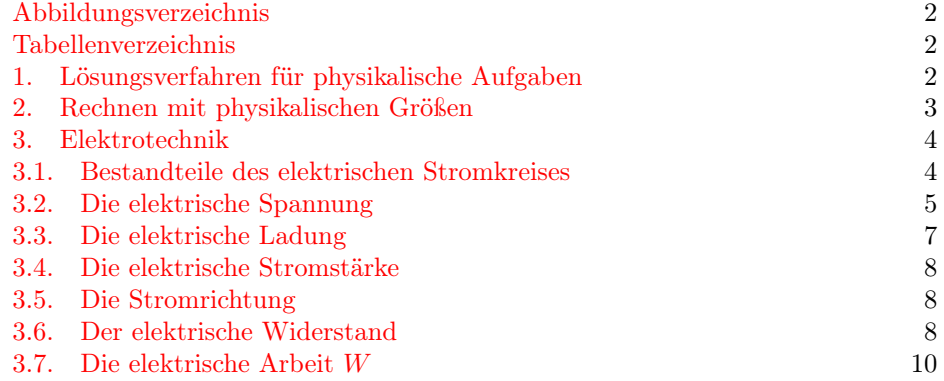

Date: 30. September 2001 bis 26. Mai 2003.

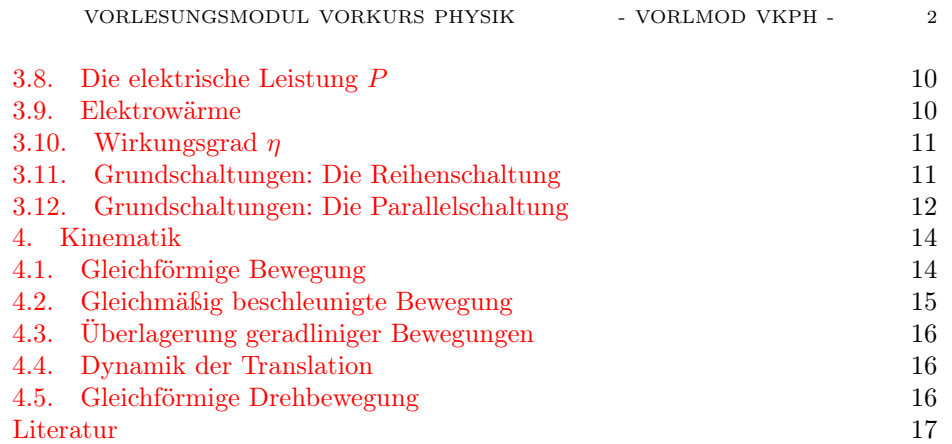

#### Abbildungsverzeichnis

<span id="page-1-0"></span>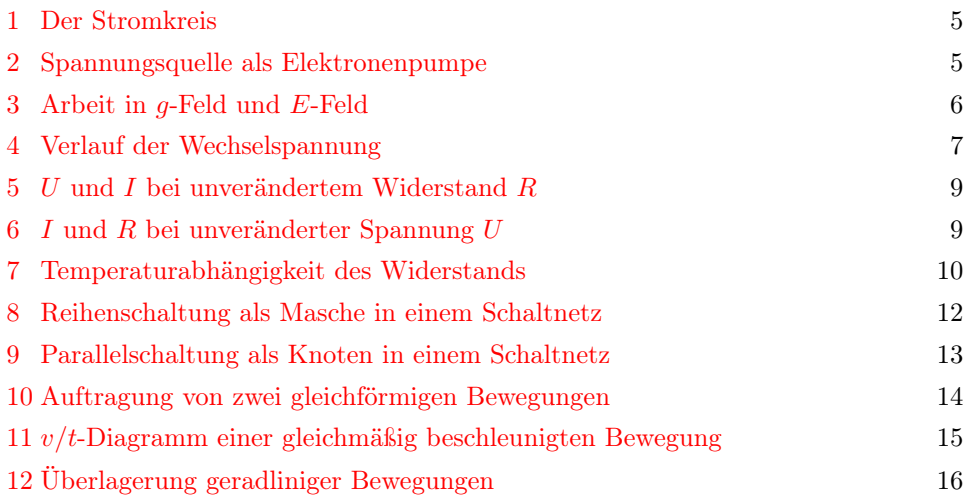

#### Tabellenverzeichnis

<span id="page-1-1"></span>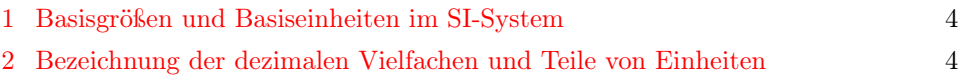

### 1. Lösungsverfahren für physikalische Aufgaben

<span id="page-1-2"></span>Folgendes Verfahren ist eine Kombination aus eigenen Erfahrungen und der von Prof. Naumann vorgeschlagenen Methodik. Beim selbständigen Lernen von mathematischem oder physiklischem Stoff nützt es nichts, gelöste Aufgaben durchzulesen, sondern man sollte sie selbst nachrechnen und nur bei Problemen in der Lösung nachschauen.

- (1) Problemstellung
	- (a) »Gegeben:« gegebene Größen in Formelschreibweise aufschreiben
	- (b) »Gesucht:« gesuchte Größen in Formelschreibweise aufschreiben
- (2) Skizzen und, wenn möglich, Diagramme zur Problemstellung. Eine graphische Veranschaulichung ist immer empfehlenswert, denn sie hilft bei der Suche nach dem richtigen Ansatz (z.B. Erkennen von Proportionalitäten in einem Diagramm) und man muss bei der weiteren Bearbeitung nicht mehr

im Aufgabentext nachschauen. Außerdem helfen Diagramme z.B. zur Herleitung der speziell passenden Formel bei Bewegungen - aus der Gleichung des Graphen.

- (3) Ansatz: eine Anzahl von n Gleichungen, wenn n Unbekannte darin vorhanden sind, so dass eine eindeutige Lösung möglich ist  $(n/n\text{-Gleichungssystem})$ . Durch Einsetzen ineinander und Auflösen der entstehenden Gleichung zur gesuchten Größe (Einsetzungsverfahren, Gleichsetzungsverfahren, Elimintionsverfahren) erhält man die gesuchte Formel, die links die gesuchte Größe und rechts nur bekannte Größen enthält. Jedoch sollte man nicht planlos probierend die Formeln auflösen und einsetzen, sondern sich vorher einen Plan mit Formeln und Pfeilen erstellen; dabei ist es günstig, gesuchte Größen mit rotem Kasten, unbekannte, aber nicht gesuchte Größen mit rotem Kreis zu versehen. Beim Programmieren und Berechnen von Aufgaben ist es bei unübersichtlichen Formeln hilfreich, Zwischenvariablen zu berechnen; dies ist nicht sinnvoll, wenn sich durch allgemeine Lösung eine einfachere Formel durch Kürzen von Größen ergibt. Welche Gleichungen man für den Ansatz und welche Reihenfolge des Auflösens man wählt, sollte man sich gut überlegen, um Rechenaufwand zu sparen. Als Variblen bzw. deren Indizes wählt man intuitiv zu merkende Buchstaben, Zahlen nur wenn durch eine vorgegebene Ordnung sinnvoll. Indizes können unten oder oben (in Klammern) oder vorne unten stehen:  $s_0^{(L)}$ ,  $v_L$ ,  $v^{(L)}$ ,  $_0V$ . Beim Lösen physikalischer Aufgaben ist es immer empfehlenswert, viel zu schreiben als wenig.
- (4) Einsetzen der Zahlenwerte und Berechnung des Ergebnisses. Vor der Berechnung sollte man stets prüfen, ob das Ergebnis auch die richtige EInheit erhält.
- (5) Kontrollen: Hat das Ergebnis nicht die richtige Einheit, überprüft man von hinten beginnend auf Fehler: Hat man falsch eingesetzt? Hat man die Formel falsch aufgelöst? Hat man falsche Grundformeln verwendet? Hat man ein falsches Problem verwendet oder die Problemstellung falsch verstanden? Solche Fehlersuche ist auch nötig, wenn eine Kontrollrechnung fehlschlägt, d.h. das Einsetzen des Ergebnisses und weiterer gegebener Größen in eine passende Gleichung diese nicht erfüllt. Ebenso kann man durch Überschlagsrechnungen mit grob gerundeten Größen im Kopf kontrollieren, ob man richtig eingesetzt und berechnet hat:  $v_F = \sqrt{2 \cdot 9, 81 \cdot 20, 9 \frac{m^2}{s^2}} \approx \sqrt{2 \cdot 10 \cdot 21 \frac{m}{s}} = \sqrt{420 \frac{m}{s}} = 20, 5 \frac{m}{s}$ .  $\sqrt{420} \frac{m}{s} = 20, 5 \frac{m}{s}.$

### 2. Rechnen mit physikalischen Größen

<span id="page-2-0"></span>Eine physikalische Größe ist ein Zahlenfaktor, so wie eine geometrische Größe aus einem Zahlenfaktor besteht, multipliziert mit ggf.einer Zehnerpotenz und einer Einheit. Zur Einheit gehört ggf. ein dezimales Vielfaches oder Teiler einer Einheit. Beispiel:  $s = 800, 3cm = 800, 3 \cdot 10^{-2}m$ . Beim Programmieren ermöglicht man die Eingabe in üblichen Einheiten (z.B.  $kWh$ ), führt die Berechnung in Basiseinheiten des SI-Systems durch (hier  $Ws$ ) und gibt wieder in üblichen Einheiten aus. Dasselbe für die Umrechnung von Einheiten in Aufgaben.

Abgeleitete Größen sind aus mehreren Basisgrößen zusammengesetzt z.B.  $v=\frac{s}{t}$ ,  $[v] = \frac{m}{s}.$ 

Beispiel zur Umwandlung von Basiseinheiten in Einheiten mit dezimalen Vielfachen  $(dezi = 10^{-1})$ :

$$
0,0789203m^2=\frac{7,89203m^2}{(10^1)^2}=7,89203dm^2
$$

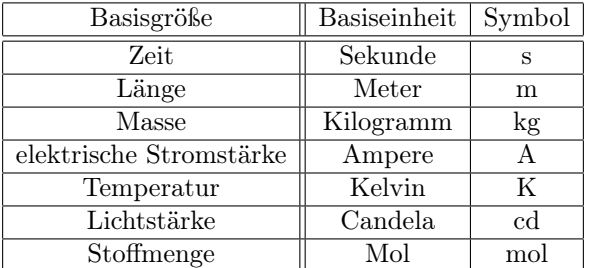

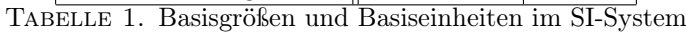

<span id="page-3-2"></span>

| Zehnerpotenz      | Vorsilbe | Kurzzeichen               |
|-------------------|----------|---------------------------|
| Vergrößerung      |          |                           |
| $10^{15}$         | Peta     | $\mathbf{P}$              |
| $10^{12}$         | Tera     | T                         |
| 10 <sup>9</sup>   | Giga     | $\overline{G}$            |
| $\overline{10^6}$ | Mega     | $\overline{\mathrm{M}}$   |
| $\overline{10^3}$ | Kilo     | k                         |
| $\overline{10^2}$ | Hekto    | $\,$ h                    |
| $\overline{10^1}$ | Deka     | $_{\rm da}$               |
| Verkleinerung     |          |                           |
| $10^{-1}$         | Dezi     | $\mathbf d$               |
| $10^{-2}$         | Zenti    | $\mathbf c$               |
| $10^{-3}$         | Milli    | $_{\rm m}$                |
| $10^{-6}$         | Mikro    | $\mu$                     |
| $10^{-9}$         | Nano     | $\mathbf n$               |
| $10^{-12}$        | Piko     | $\boldsymbol{\mathrm{p}}$ |
| 15<br>$10^{-}$    | Femto    | f                         |

<span id="page-3-3"></span>TABELLE 2. Bezeichnung der dezimalen Vielfachen und Teile von Einheiten

Bei der ingenieurmäßigen Notation wird der Exponent des Vorfaktors einer physikalischen Größe immer als Vielfaches von 3 angegeben, z.B.:  $V = 10 \cdot 10^3 m^3$ . Dies geschieht deshalb, weil ein Mensch nur bei Vorfaktoren in der Größenordnung bis 10<sup>2</sup> eine Vorstellung von der Zahlengröße hat. Aus demselben Grund gibt man keine Zahlen kleiner 1 an. Generell gibt man ein Ergebnis auf drei Stellen genau an (Vor- und Nachkommastellen):  $v_F = 24, 263 \frac{m}{s} = 24, 3 \frac{m}{s}$ ;  $h = 4, 997 \text{mm} = 5, 00 \text{mm}$ . Steht jedoch eine führende 1, gibt man auf vier Stellen genau an:  $v = 1,038641 \frac{m}{s^2} =$  $1,039\frac{m}{s^2}$  und  $16,699°=16,70°$ . Die Angabe einer 0 als letzte Nachkommastelle ist deshalb nötig, weil man bei allen Werten den Fehler angeben soll; wenn nicht explizit, so gilt gemäß Vereinbarung: die letzte angegebene Stelle ist immer ungenau (gerundet), z.B. auch die 0. Die Genauigkeit in Nachkommastellen darf nicht genauer sein als die Toleranz der Messwerte!

### 3. Elektrotechnik

<span id="page-3-1"></span><span id="page-3-0"></span>3.1. Bestandteile des elektrischen Stromkreises. Der elektrische Stromkreis besteht aus einer Spannungsquelle, einer Hin- und einer Rückleitung, einem »Verbraucher« und ggf. einem Schalter (siehe Abbildung [1\)](#page-4-1). . Der »Verbraucher« verbraucht jedoch keine Energie, sondern wandelt sie von einer in eine andere Energieform um. Es ist also ein elektrischer Widerstand. Beispiele für Spannungsquellen:

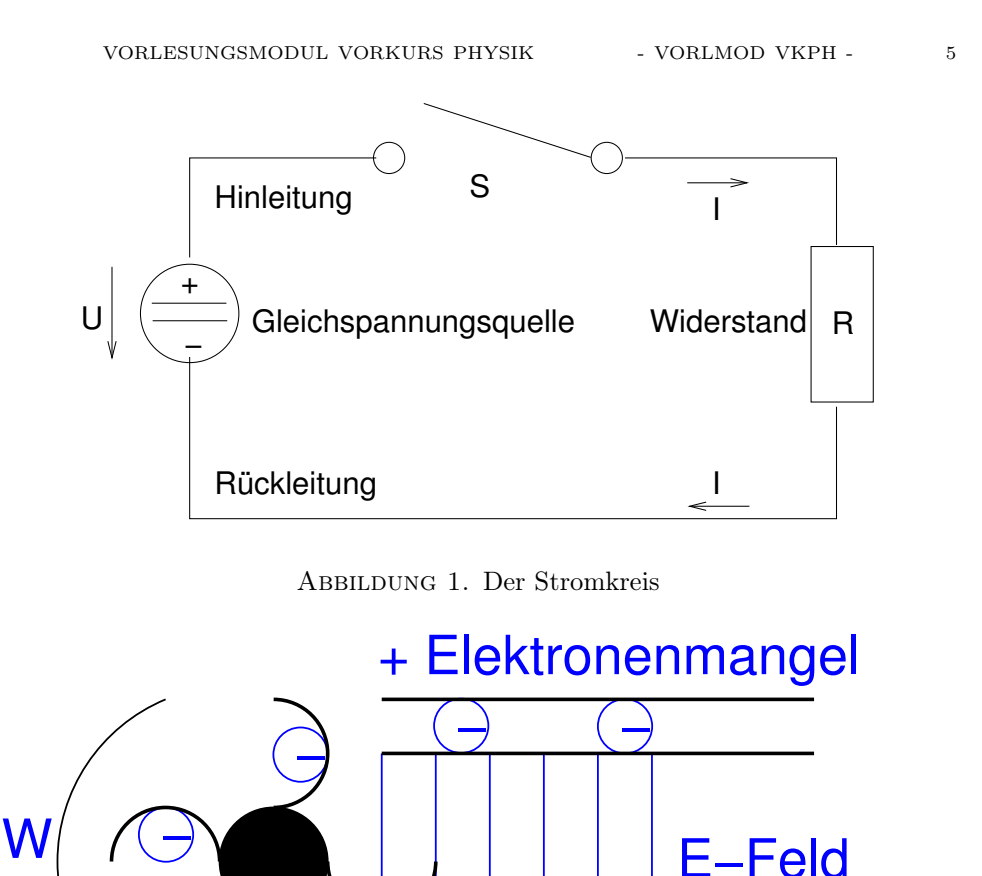

Batterie, Generator, Solarzellen. Die Spannungsquelle kann man sich im Sinne einer black box als »Elektronenpumpe« vorstellen (siehe Abbildung [2\)](#page-4-2): sie führt eine Ladungstrennung unter Arbeitsaufwand W durch; zwischen dem Elektronenüberschuss (−Pol) und dem Elektronenmangel (+Pol) bildet sich ein elektrisches Feld aus, das per definitionem die Kraft auf eine positive Probeladung angibt, also von + nach − gerichtet ist.

Abbildung 2. Spannungsquelle als Elektronenpumpe

<span id="page-4-1"></span>− − − − − −

− −

<span id="page-4-2"></span>**Elektronenüberschuss** 

⊃

−

<span id="page-4-0"></span>3.2. Die elektrische Spannung. Das in einem Generator entstehende E-Feld verhält sich analog zum Gravitationsfeld, in dem Kräfte  $F = mg$  auf Massen wirken. In einem E-Feld wirken also Kräfte  $F = QE$  auf Ladungen. Die in einem Gravitationsfeld zu verrichtende Arbeit bei Anheben eines Körpers (die Gravitationspotenzialdifferenz) ist  $W = F \cdot s = m \cdot g \cdot \Delta h$ . Analog gilt in einem E-Feld für die elektrische Potenzialdifferenz bei Bewegung eines Körpers entgegen der Feldlinien  $W = F \cdot s = Q \cdot E \cdot \Delta s$ . Siehe Abbildung [3.](#page-5-0) Dies - dividiert durch die Größe der Probeladung, um von dieser unabhängig zu sein - ist die elektrische Spannung  $U = \frac{W}{Q}$ . In einer Spannungsquelle werden also freie Leitungselektronen unter dem Arbeitsaufwand W getrennt und auf ein höheres Energiepotenzial gehoben. Die Energiepotenzialdifferenz ist ein Maß für die elektrische Spannung.

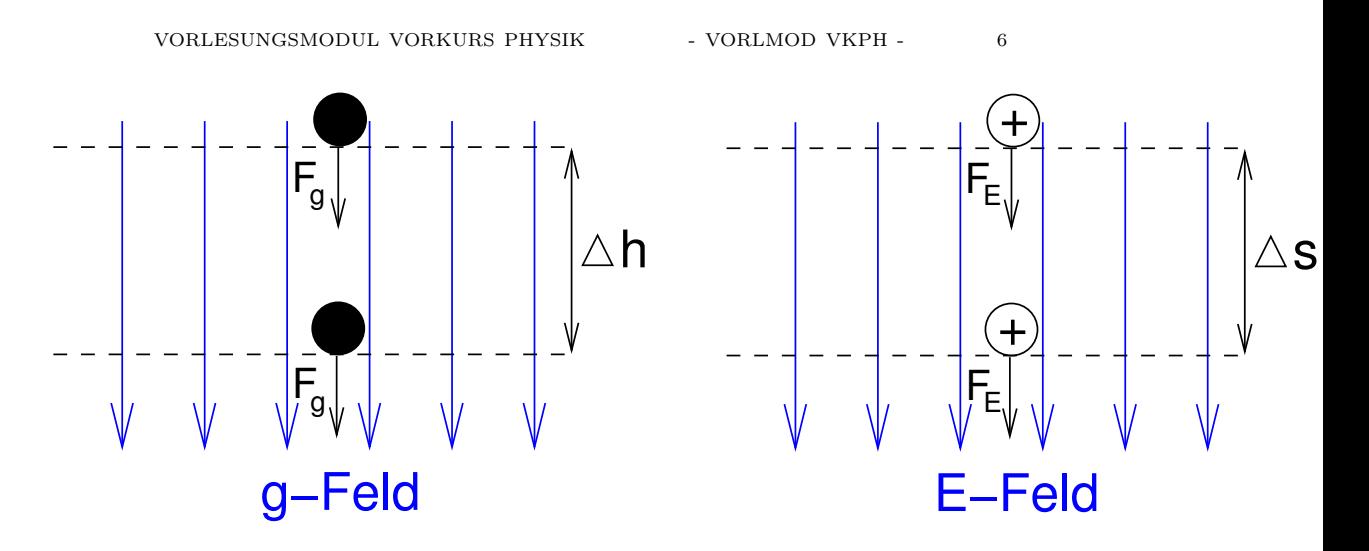

ABBILDUNG 3. Arbeit in  $g$ -Feld und E-Feld

Einheit der Spannung:

<span id="page-5-0"></span>
$$
U=\frac{W}{Q}
$$

mit  $[Q] = 1As$  und  $[W] = VAs$ , aus folgender folgender Formel, die Wärmearbeit, mechanische und elektrische Arbeit gleichsetzt:

$$
[W] = J = Ws = Nm = VAs = \frac{kg \cdot m}{s^2}
$$

wird

$$
[U] = \frac{V \cdot As}{As} = V
$$

Spannungsmessgeräte messen eine Differenz, müssen also parallel zu einem Verbraucher (an dem ja ein Spannungsabfall stattfindet) geschaltet werden. Damit nicht auch die Innenwiderstände von Messgeräten und Drähten auf den gemessenen Spannungsabfall Einfluss haben, sollte das Spannungsmessgerät wirklich nur zum beobachteten Verbraucher parallel geschaltet werden.

3.2.1. Elektrische Gleichspannung. Die in Abbildung [3](#page-5-0) betrachtete Spannung ist Gleichspannung, wie z.B. bei einer Batterie. Bei Gleichspannung bleiben Polarität und Betrag konstant.

3.2.2. Elektrische Wechselspannung. Bei Generatoren wird Wechselspannung erzeugt, aufgrund der sich ändernden von Feldlinien durchsetzten Fläche der Leiterschleife (bzw. Spule) im Magnetfeld. Entsprechend der Drehzahl des Generators (z.B.  $f = 3000 \frac{U}{min} = 50 \frac{U}{s}$ ) hat der Wechselstrom eine feste Frequenz, im verwendeten Beispiel  $f = 50Hz$ , die Frequenz der Wechselspannung unseres Hausstromnetzes. Bei der Wechselspannung ändern sich Polarität und Betrag der Spannung periodisch, genauer: sinusförmig (siehe Abbildung [4\)](#page-6-1). Die Größe der Wechselspan-nung ist damit<sup>[1](#page-5-1)</sup>:

$$
u(t) = \hat{U} \cdot \sin(\omega t)
$$

mit:

•  $\hat{U}$ : Scheitelwert der Spannung U, also der Betrag des höchsten Ausschlages der Spannungsamplitude.

<span id="page-5-1"></span><sup>1</sup>Sich ändernde Größen werden in Formeln mit Kleinbuchstaben bezeichnet, gleichbleibende Größen mit Großbuchstaben. Beispiel siehe die folgende Formel.

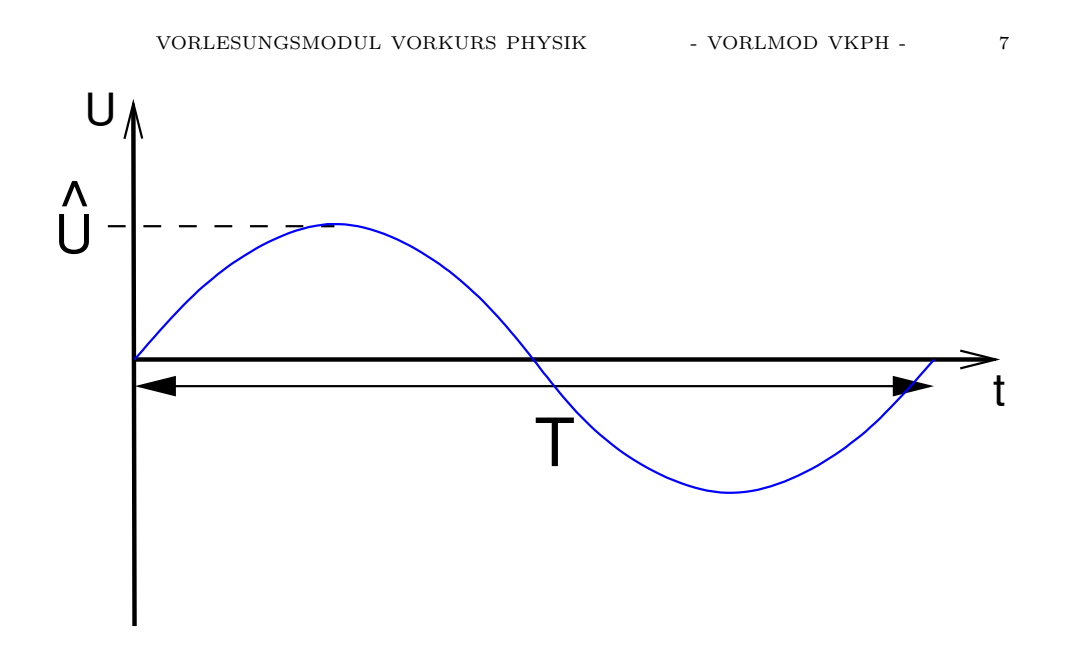

<span id="page-6-1"></span>Abbildung 4. Verlauf der Wechselspannung

- T: Periodendauer, also z.B. bei einer sinusförmigen Spannungskurve  $T =$  $2\pi = 360^{\circ}.$
- $\omega$  : Winkelgeschwindigkeit oder Kreisfrequenz.  $\omega = 2\pi f = 2\pi T$
- f: Frequenz, d.i. Schwingungen pro Zeiteinheit, damit also der Kehrwert der Periodendauer:  $f = \frac{1}{T}$  bzw.  $T = \frac{1}{f}$ .
- $u(t)$ : momentane Spannung zum Zeitpunkt t.

Der Momentanwert einer Wechselspannung ändert sich ständig; um aber mit Wechselspannung genauso wie mit Gleichspannung rechnen zu können (z.B. Leistungsberechnung), verwendet man Effektivwerte: Der Effektivwert einer Wechselspannung oder eines Wechselstromes ist der Wert einer Gleichspannung oder eines Gleichstroms, bei dem die gleiche Leistung umgesetzt wird. Herleitung: Der Graph eines  $U^2/t$ -Diagramms ist sin<sup>2</sup>(t); hier passen die Flächenstücke des Graphen oberhalb  $y = \frac{1}{2}\hat{U}$  genau in die Lücken darunter, so dass die mittlere Spannung hier ist:

$$
(U_{eff})^2 = \frac{1}{2}\hat{U}
$$

daraus folgt:

$$
U_{eff}=\frac{\hat{U}}{\sqrt{2}}
$$

Mit analoger Begründung ist  $I_{eff} = \frac{\hat{I}}{\sqrt{2}}$ .

<span id="page-6-0"></span>3.3. Die elektrische Ladung. Die elektrische Ladung Q besteht aus Elementarladungen, d.h. sie ist ein ganzzahliges Vielfaches davon:  $Q = z \cdot e$  mit  $z \in \mathbb{Z}$ . Die Elementarladung e ist die Ladung eines Elektrons (negatives Vorzeichen) bzw. Protons (positives Vorzeichen). Es gilt:

$$
e = \pm 1,602 \cdot 10^{-19}C = \pm 1,602 \cdot 10^{-19}As
$$

Einheit der Ladung:  $[Q] = Coulomb = C = Amperesekunde = As.$  Es empfiehlt sich, mit der aus Basiseinheiten zusammengesetzten Einheit  $|Q| = As$  zu rechnen.

<span id="page-7-0"></span>3.4. Die elektrische Stromstärke. Ein Kurzschluss ist ein unkontrollierter Ladungsausgleich  $(I \gg)$ . Die Stromstärke I beschreibt die Größe des Ladungsausgleichs in einem Stromkreis, die abhängig ist von der Größe des Widerstandes (Verbrauchers). I ist ein Maß für die Ladungsmenge, die pro Sekunde durch den Leiter fließt:  $I = \frac{Q}{t}$ . Entsprechend ist die Einheit (Ampere)<sup>[2](#page-7-3)</sup>:

$$
[I] = \frac{[Q]}{[t]} = \frac{As}{s} = A
$$

Der Ladungstransport im Stromkreis erfolgt über Leitungselektronen (auch: quasifreie Elektronen oder Valenzelektronen). Dies sind bei der Metallbildung abgegebene Valenzelektronen, die sich nur mit sehr geringer Bindungsenergie binden und in einer Zickzackbewegung von Atom zu Atom wandern, wenn eine Spannung anliegt.

Ampéremeter messen einen Durchfluss, müssen also in Reihe geschaltet werden.

<span id="page-7-1"></span>3.5. Die Stromrichtung. Die (technische) Stromrichtung in einem Stromkreis ist definiert von + nach − (aufgrund historischer Definition), die (wissenschaftliche) Stromrichtung, d.h. die Elektronenflussrichtung ist jedoch gerichtet von − nach +. In der Praxis rechnet man mit der technischen Stromrichtung.

#### <span id="page-7-2"></span>3.6. Der elektrische Widerstand.

3.6.1. Beschreibung. Der elektrische Widerstand R ist ein Bauelement zur Stromund Spannungsteilung, zur Strombegrenzung und Energieumsetzung (Kochplatte, Glühbirne). Der Ohmsche Widerstand ist ein linearer Widerstand, denn seine  $U/I$ -Kennlinie ist eine Gerade (siehe [3.6.4\)](#page-7-4). Es gibt auch nichtlineare Widerstände, z.B. Dioden, PTC- und NTC- Widerstände.

3.6.2. Einheit. Einheit für den Widerstand ist  $[R] = \frac{V}{A} = \Omega$  (Ohm).

3.6.3. Widerstand eines Drahtes. Jeder elektrische Leiter hat einen elektrischen Widerstand, der sich nach  $R \sim l \sim \frac{1}{A}$  wie folgt berechnen läßt:

$$
R = \rho \cdot \frac{l}{A}
$$

Dabei ist:

- $\rho$ : spezifischer Widerstand bzw. »Materialkonstante«,  $[\rho] = \frac{\Omega \cdot mm^2}{m}$ . Häufig auch angegeben als  $\kappa = \frac{1}{\rho}$ , so dass  $R = \frac{l}{\kappa \cdot A}$  wird. Die Zahlenwerte von κ sind im Normalfall leichter zu merken. κ und ρ sind in Tabellenbüchern immer für  $T = 20 °C$  angegeben.
- A: Querschnittsfläche,  $[A] = mm^2$ .
- $l:$  Länge des Leiters,  $[l] = m$ .

<span id="page-7-4"></span>3.6.4. Das Ohmsche Gesetz. Das Ohmsche Gesetz beschreibt den Zusammenhang zwischen den Bestimmungsgrößen des elektrischen Stromkreises:  $R = \frac{U}{I}$ . Man erhält es aus Folgerung von zwei messtechnischen Untersuchungen<sup>[3](#page-7-5)</sup>:

(1) Die Spannung wird variiert, den Widerstand lässt man unverändert. Man erhält  $I \sim U$ . Siehe Abbildung [5.](#page-8-0)

<span id="page-7-3"></span> $^2\mbox{Ampere}$ ist im Gegensatz zur Einheit der Spannung Volt eine Basiseinheit und im internationalen SI-System definiert: Das Ampere ist die Stromstärke, die zwischen zwei unendlich langen Leitern im elektrischen Feld die Kraft  $F = 2 \cdot 10^{-7} N$  hervorruft. Umgesetzt wird diese Definition durch sehr lange Spulen. Derzeit ist auch diese Definition des Ampere für die heute in der Elektronik üblichen geringen Stromstärken im Bereich von 10−9A wieder zu ungenau geworden.

<span id="page-7-5"></span><sup>&</sup>lt;sup>3</sup>In den Zeichnungen heißt ein schräger Pfeil durch einen Baustein, z.B. die Spannungsquelle oder einen Widerstand, dass diese Größe im Versuch verändert wird.

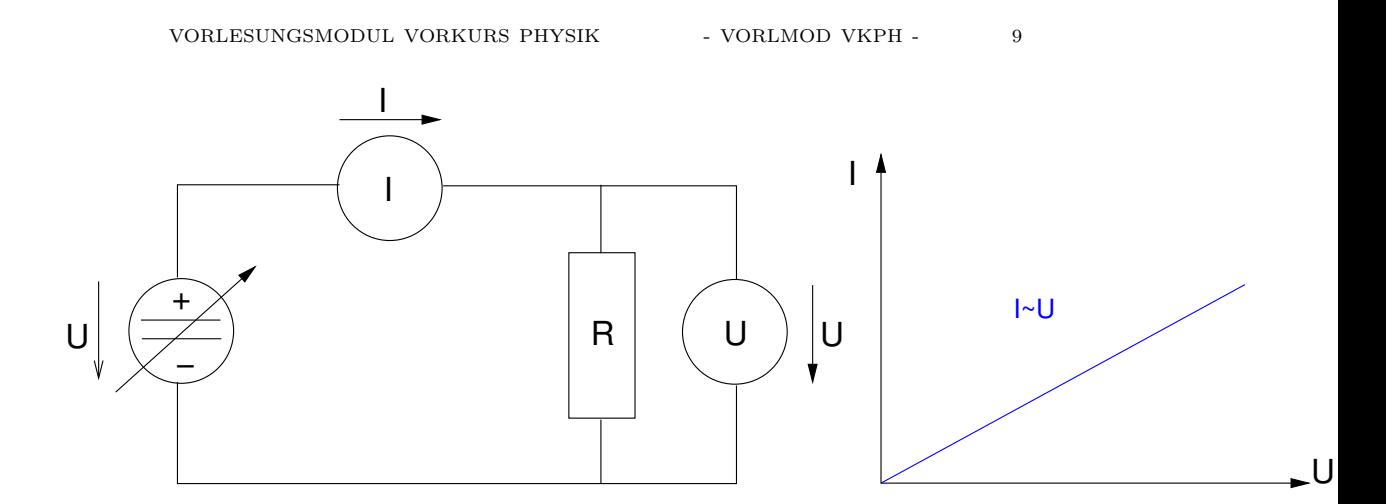

<span id="page-8-0"></span>Abbildung 5. U und I bei unverändertem Widerstand R

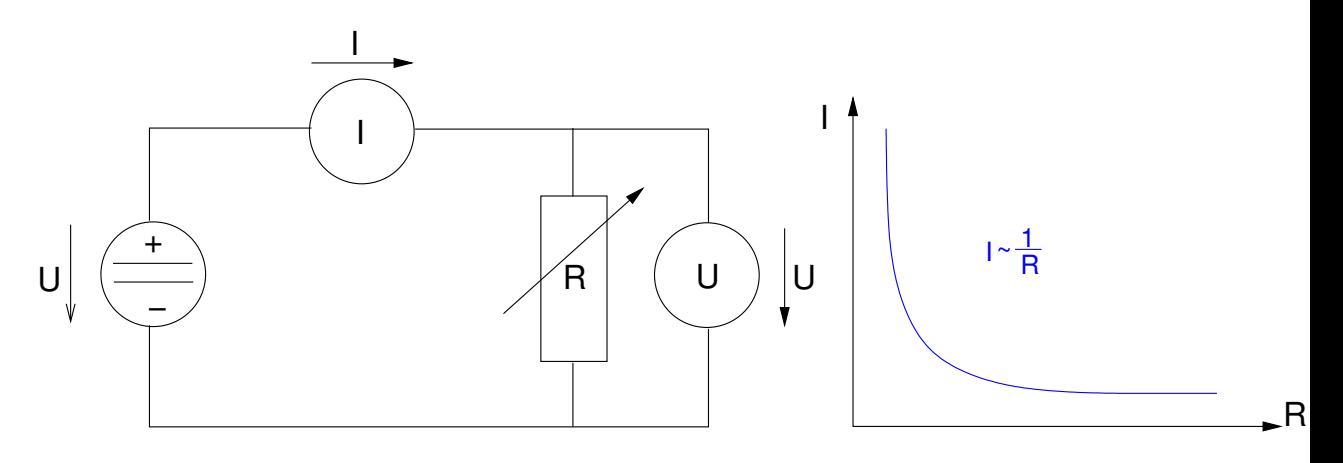

<span id="page-8-1"></span>ABBILDUNG 6.  $I$  und  $R$  bei unveränderter Spannung  $U$ 

(2) Der Widerstand wird variiert, die Spannung lässt man unverändert. Man erhält  $I \sim \frac{1}{R}$ . Siehe Abbildung [6.](#page-8-1)

Zusammen also:  $I \sim \frac{U}{R}$  bzw.  $R \sim \frac{U}{I}$ , weshalb man definiert:  $R := \frac{U}{I}$ .

3.6.5. Temperaturabhängigkeit des Widerstandes. Der Widerstand metallischer Leiter ist temperaturabhängig, d.h. Erwärmung heißt Widerstandszunahme und Abkühlung Widerstandsabnahme. Diese Widerstandsabnahme bzw. Zunahme verläuft zwischen  $-200°C$  und  $200°C$  angenähert linear (siehe auch Abbildung [7\)](#page-9-3):

$$
R = R_{20}(1 + \alpha \cdot \Delta T)
$$

über 200◦C gilt:

$$
R = R_{20}(1 + \alpha \cdot \Delta T + \beta \cdot \Delta T^2)
$$

Dabei ist:

- $R_{20}$  ist der Widerstand bei Raumtemperatur  $T = 20^{\circ}C$ .
- $\Delta T$  ist die Temperaturdifferenz  $T T_{20}$ , d.h. zwischen T und der Raumtemperatur  $T_{20}$ . Statt  $\Delta T$  (Temperaturdifferenz in °C) kann auch  $\Delta \theta$  (Temperaturdifferenz in K) geschrieben werden, denn die Differenzen sind aufgrund der gleichen Schrittweiten der beiden Temperaturskalen gleich.
- $\alpha$  ist ein materialabhängiger Temperaturkoeffizient,  $[\alpha] = \frac{1}{K}$ .
- $\beta$  ist ein materialabhängiger Temeraturkoeffizient,  $[\beta] = \frac{1}{K^2}$ .

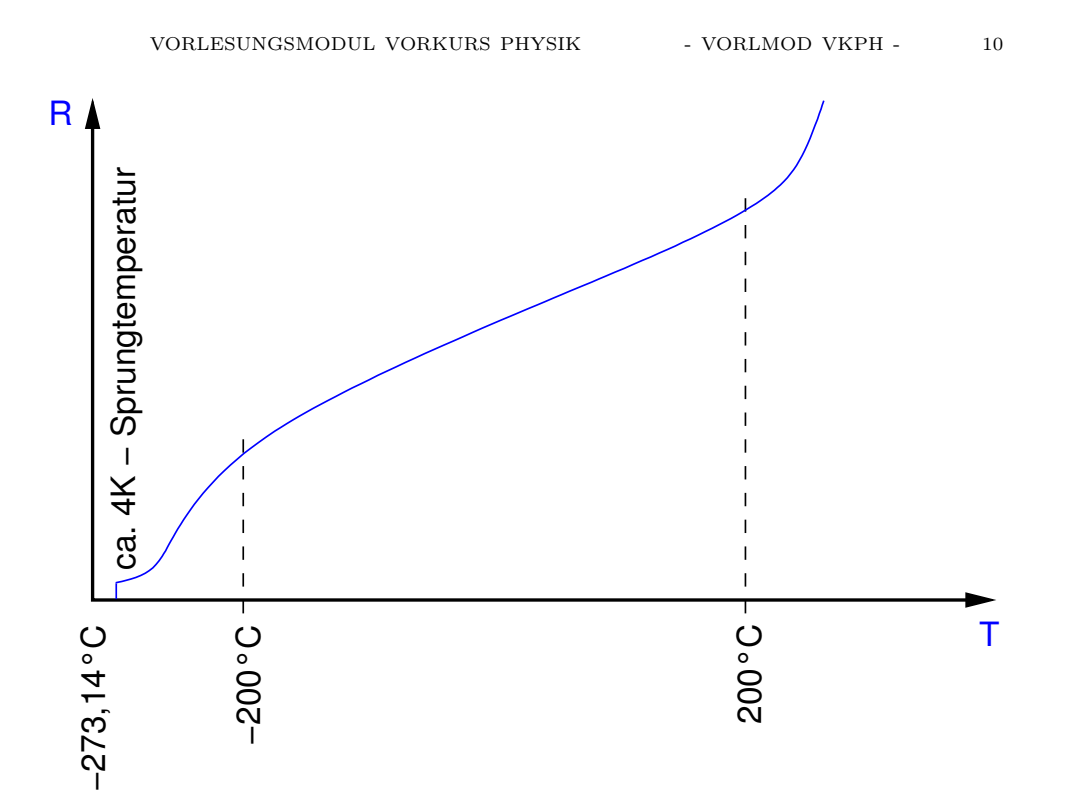

<span id="page-9-3"></span>Abbildung 7. Temperaturabhängigkeit des Widerstands

Die Sprungtemperatur zur Supraleitung beträgt bei normalen Materialien ca. 4K, bei speziellen Keramiken liegt sie im Bereich des flüssigen Stickstoffs (−150◦C).

<span id="page-9-0"></span>3.7. Die elektrische Arbeit W. Arbeit und Energie W sind physikalisch synonym, wobei Energie die gespeicherte Arbeit, das sogenannte Arbeitsvermögen meint. In der Elektrotechnik meint ist die Arbeit diejenige, die zur Ladugstrennung erforderlich war und im belasteten Zustand des Stromkreises wieder in andere Energieformen umgesetzt wird, z.B. beim Ohmschen Widerstand unmittelbar in Wärme. Die Arbeit ist zeitlos:  $U = \frac{W}{Q} = \frac{W}{I \cdot t} \Leftrightarrow W = U \cdot Q = U \cdot I \cdot t$ . Einheit:  $[W] = VAs = J (Joule) = Nm (Newtonmeter) = \frac{kg \cdot m^2}{s^2} = Ws (Wattsekunde).$  In der Stromwirtschaft ist die Einheit  $[W] = 1kWh$  üblich.

<span id="page-9-1"></span>3.8. Die elektrische Leistung P. Leistung P (von engl. power) ist Arbeit pro Zeitaufwand oder auch die sogenannte Arbeitsgeschwindigkeit, also  $P = \frac{W}{t} = U \cdot I$ Verrechnung mit dem Ohmschen Gesetz: Mit  $U = I \cdot R$  wird  $P = I^2 \cdot R$ , mit  $I = \frac{U}{R}$ wird  $P = \frac{U^2}{R}$  $\frac{f^2}{R}$ .

 $[P] = V\ddot{A} = W$  (Watt), früher auch  $[P] = PS$  (Pferdestärken). Ein Pferd besitzt dabei eine Pferdestärke, wenn es einen Sack mit der Masse  $m = 75kg$  in 1s um 1m anheben kann. Umrechnung:

$$
P = \frac{W}{t} = \frac{mgh}{t} = \frac{75kg \cdot 9,81\frac{m}{s^2} \cdot 1m}{1s} = 736W = 1PS
$$
  
Also:  $1PS = 736W$  und  $1.36PS = 1kW$ .

<span id="page-9-2"></span>3.9. Elektrowärme. Dies ist die Gleichsetzung von elektrischer und Wärmeenergie, also  $W_{el} = Q$ , wobei Q hier für die Wärmeenergie steht, nicht für die elektrische Ladung. Durch Einsetzen erhält man als Umrechnungsformel:

$$
U\cdot I\cdot t=m\cdot c\cdot\Delta\theta
$$

Dabei ist:

- m: die Masse;  $[m] = kq$ .
- c: spezifische Wärmekapazität;  $[c] = \frac{J}{kg \cdot K}$ . Sie gibt an, wieviel Energie man aufwenden muss, um  $1kg$  eines bestimmten Materials um  $1K$  zu erwärmen. Beispiel:  $c = 4190 \frac{J}{kg \cdot K}$
- $\Delta\theta$  oder  $\Delta T$ : Temperaturdifferenz;  $[\Delta\theta] = K$ ;  $[\Delta T] = °C$ .

<span id="page-10-0"></span>3.10. Wirkungsgrad  $\eta$ . Der Wirkungsgrad  $\eta$  gibt als Koeffizient oder Prozentzahl an, wieviel der zugeführten Leistung oder Arbeit tatsächlich in die gewünschte Energieform umgewandelt, d.h. genutzt wird. Beispiel: Wieviel der chemischen Energie bei der Kraftstoffverbrennung wird beim Auto in mechanische Energie umgesetzt? Dabei ist  $\eta = \frac{P_{ab}}{P_{zu}} = \frac{W_{ab}}{W_{zu}}$ . im Realfall ist  $\eta < 1$ , im Idealfall  $\eta = 1$ . Die sog. Verlustleistung ist damit

$$
P_v = P_{zu} - P_{ab} = \frac{P_{ab}}{\eta} - P_{ab} = P_{zu} - \eta \cdot P_{zu}
$$

, ebenso die Verlustarbeit

$$
W_v = W_{zu} - W_{ab} = \frac{W_{ab}}{\eta} - W_{ab} = W_{zu} - \eta \cdot W_{zu}
$$

<span id="page-10-1"></span>3.11. Grundschaltungen: Die Reihenschaltung. Komplexe Schaltnetzwerke (sog. Gruppenschaltungen) lassen sich auf eine Kombination von drei Grundschaltungsarten reduzieren: Reihen-, Parallel- und Brückenschaltung. (Brückenschaltung wird hier nicht behandelt). Durch Umzeichnen eines Schaltbildes kann man sich klarer machen, wie ein Netzwerk aus den Grundschaltungen aufgebaut ist. Bei Reihenschaltung sind die Widerstände hintereinander geschaltet, d.h. ihre Enden sind in einer Kette unmittelbar miteinander verbunden.

3.11.1. Stromstärke in der Reihenschaltung. In einer Reihenschaltung ist die Stromstärke an jeder beliebigen Stelle im Stromkreis konstant  $I_{ges} = I_1 = I_2 = ... = I_n$ const. Dies kann man sich am »Wassermodell« veranschaulichen: die Stromstärke entspricht dem Durchfluss in einem Rohr, die Spannung dem Wasserdruck.

3.11.2. Spannung in der Reihenschaltung. Der Spannungsabfall in einer Reihenschaltung ist immer in Stromrichtung gerichtet, d.h. von + nach −. Die Gesamtspannung U ist gleich der Summe der Einzelspannungen:  $U_{ges} = U_1 + U_2 + \ldots + U_n$ . Anders formuliert durch das 2. Kirchhoffsche Gesetz (sog. Maschengleichung): die Summe aller Spannungen in einer Masche ist gleich Null, unter Berücksichtigung der Vorzeichen - positives Vorzeichen in Richtung des Spannungspfeils, negatives Vorzeichen gegen die Richtung des Spannungspfeils. Eine »Masche« meint dabei einen geschlossenen Umlaufsinn des Stroms, unabhängig davon ob sich der Strom verzweigt. [Siehe Zeichnung 9]. Hierbei muß man

- Eine Spannungsrichtung annehmen, wenn die Gesamtspannung nur vom Betrag her gegeben ist. Daraus ergibt sich auch die Richtung des Spannungsabfalls an den Widerständen in einer Masche. Ist die Annahme (z.B. in größeren Netzwerken) falsch, so ist das Ergebnis einfach vom Vorzeichen verschieden.
- den Umlaufsinn festlegen, d.h. beliebig wählen, in welcher Richtung man die einzelnen Widerstände der Masche durchläuft. Man notiert den Umlaufsinn durch einen Pfeil in der Masche, wie in [8.](#page-11-1)
- den Einzelspannungen positive Vorzeichen geben, wenn sie im Umlaufsinn durchlaufen werden, und negative, wenn sie gegen den Umlaufsinn bestehen.

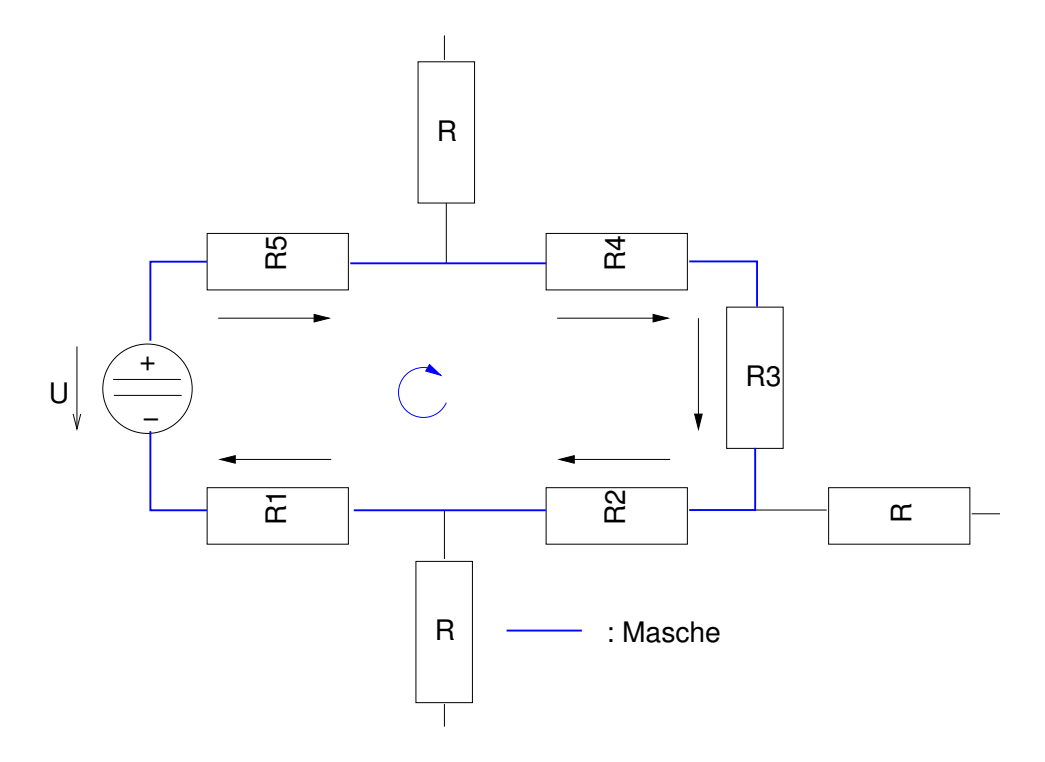

Abbildung 8. Reihenschaltung als Masche in einem Schaltnetz

Für Abbildung [8](#page-11-1) heißt das 2. Kirchhoffsche Gesetz also:

<span id="page-11-1"></span> $U_1 + U_2 + U_3 + U_4 - U = 0$ 

3.11.3. Widerstand in der Reihenschaltung. Der Gesamtwiderstand ist gleich der Summe der Einzelwiderstände  $R_{ges} = R_1 + R_2 + \ldots + R_n$ . Aus:  $U = IR_{ges}$  $IR_1 + IR_2 + ... + IR_n$ .

3.11.4. Verhältnis von Spannung und Widerstand in der Reihenschaltung. Die Spannungen verhalten sich zueinander genauso wie ihre zugehörigen Widerstände:  $\frac{U}{U_n} =$  $\frac{R}{R_n}$ .

3.11.5. Verhältnis von Leistung und Widerstand in der Reihenschaltung. Die Leistungen verhalten sich zueinander genauso wie ihre zugehörigen Widerstände:

$$
\frac{P_1}{P_n}=\frac{I^2R}{I^2R_n}=\frac{R}{R_n}
$$

#### <span id="page-11-0"></span>3.12. Grundschaltungen: Die Parallelschaltung.

3.12.1. Spannung in der Parallelschaltung. Die Spannung ist konstant, weil bei Parallelschaltung die Widerstände parallel zueinander an der gleichen Spannung liegen:  $U_{ges} = U_1 = U_2 = \ldots = U_n$ . Siehe Abbildung [9.](#page-12-0)

3.12.2. Stromstärke in der Parallelschaltung. Die Gesamtstromstärke in der Parallelschaltung ist gleich der Summe aller Einzelstromstärken:  $I_{ges} = I_1 + I_2 + ... + I_n$ , denn die Stromstärken teilen sich entsprechend ihren Widerständen auf:  $I_n = U \cdot R_n$ . Anders ausgedrückt durch das 1. Kirchhoffsche Gesetz (sog. Knotengleichung): die Summe aller Ströme an einem Knotenpunkt, d.i. einem Stromverzweigungspunkt,

![](_page_12_Figure_0.jpeg)

<span id="page-12-0"></span>Abbildung 9. Parallelschaltung als Knoten in einem Schaltnetz

ist gleich Null. Dabei ist zu beachten, dass per definitionem die auf den Knotenpunkt zufließenden Ströme ein positives, die von ihm wegfließenden ein negatives Vorzeichen erhalten. Siehe Abbildung [9.](#page-12-0)

Das 1. Kirchhoffsche Gesetz ist in Abbildung [9:](#page-12-0)

- Für Knoten A:  $I_{ges} I_1 I_2 I_3 = 0$
- Für Knoten B:  $-I_{ges} + I_1 + I_2 + I_3 = 0$

3.12.3. Widerstände in der Parallelschaltung.

$$
I = I_1 + I_2 + \ldots + I_n
$$

mit  $R = \frac{U}{I} \Leftrightarrow I = \frac{U}{R}$  wird:

$$
\frac{U}{R_{ges}} = \frac{U}{R_1} + \frac{U}{R_2} + \dots + \frac{U}{R_n}
$$

$$
\frac{1}{R_{ges}} = \frac{1}{R_1} + \frac{1}{R_2} + \dots + \frac{1}{R_n}
$$

Also: Der Kehrwert des Gesamtwiderstandes ist gleich der Summe der Kehrwerte der Einzelwiderstände. Der Kehrwert des Widerstandes wird als Leitwert  $G = \frac{1}{R}$ bezeichnet; er wird viel in der Wechselstromtechnik verwendet. Es gilt also auch:

$$
G_{ges} = G_1 + G_2 + \ldots + G_3
$$

Bei der Parallelschaltung ist  $R_{ges}$  stets kleiner als der kleinste Einzelwiderstand. Für nur zwei parallel geschaltete Widerstände kann sinnvollerweise auch folgende Formel verwendet werden, die bei drei und mehr Widerständen zu kompliziert wird:

$$
R_{ges} = \frac{R_1 \cdot R_2}{R_1 + R_2}
$$

![](_page_13_Figure_0.jpeg)

<span id="page-13-2"></span>Abbildung 10. Auftragung von zwei gleichförmigen Bewegungen

Für n gleiche Widerstände R gilt aus  $\frac{1}{R_{ges}} = \frac{1}{R} + \frac{1}{R} + \ldots + \frac{1}{R} = n\frac{1}{R}$ :  $R_{ges} = \frac{R}{a}$ n

3.12.4. Verhältnis von Sromstärke und Widerstand in der Parallelschaltung.

$$
U_1 = U_2
$$

$$
I_1 R_1 = I_2 R_2
$$

$$
\frac{I}{I_n} = \frac{R_n}{R}
$$

3.12.5. Das Verhältnis von Leistung und Widerstand in der Parallelschaltung.

$$
\frac{P}{P_n} = \frac{R_n}{R}
$$

3.12.6. Das Verhältnis von Stromstärke und Leistung in der Parallelschaltung.

$$
\frac{I}{I_n} = \frac{P}{P_n}
$$

### 4. Kinematik

<span id="page-13-0"></span>Der folgende Stoff dient nur als Vorbereitung, nicht als Vorwegnahme des ersten Semesters.

<span id="page-13-1"></span>4.1. Gleichförmige Bewegung. Im  $s/t$ -Diagramm (Auftragung der Strecke s gegen die Zeit t; siehe Abbildung [10\)](#page-13-2) ist die Beziehung zweier gleichförmiger Bewegungen sichtbar. Die Formel für die zurückgelegte Strecke ist die Geradengleichung, siehe die Auftragung Abbildung [10:](#page-13-2)

$$
s(t) = s_0 + v \cdot t \ [s] = m
$$

Diese Formel erhält man auch aus

$$
v = \frac{\Delta s}{\Delta t} v = const
$$

$$
\Delta s = v \cdot \Delta t
$$

![](_page_14_Figure_0.jpeg)

ABBILDUNG 11.  $v/t$ -Diagramm einer gleichmäßig beschleunigten Bewegung

mit  $\Delta s = s_1 - s_0$ ,  $\Delta t = t_1 - t_0$ ,  $t_0 = 0$ ,  $t_1 = t$ ,  $s_1 = s$ :

<span id="page-14-1"></span> $s = s_0 + vt$ 

Und weil s, v Vektoren sind, ist die Formel allgemeiner:

$$
\vec{s} = s_0 + \vec{v}t
$$

Vektorielle Größen werden mit Vektorpfeil oder in Fettdruck geschrieben. Die Geschwindigkeit  $\boldsymbol{v}$ ist die Steigung der Geraden, die Beschleunigung ist immer 0:

$$
v(t) = const [v] = \frac{m}{s}
$$

Der Graph des v/t-Diagramms ist eine Parallele zur t-Achse; die Fläche unter diesem Graph ist die Strecke s, allgemein:

$$
s_1 - s_0 = \int_{t_0}^{t_1} v(t) dt
$$

$$
a(t) = 0 \quad [a] = \frac{m}{s^2}
$$

<span id="page-14-0"></span>4.2. Gleichmäßig beschleunigte Bewegung. Bei der gleichmäßig beschleunigten Bewegung hat man zunächst eine bestimmte Geschwindigkeit  $v_0$  zu einem bestimmten Zeitpunkt  $t_0$  und eine andere Geschwindigkeit  $v_1$  zu einem späteren Zeitpunkt  $t_1$ . Daraus ergibt sich eine Geschwindigkeitsdifferenz  $\Delta v = v_1 - v_0$  in der Zeitdifferenz $\Delta t\,=\,t_1\,-\,t_0,$ woraus sich wiederum der Beschleunigungsfaktor  $a = \frac{\Delta v}{\Delta t}$  ergibt; für eine gleichmäßig beschleunigte Bewegung ist  $a = const$ . Wenn die Richtung von v und a nicht übereinstimmt, rechnet man mit a, v als Vektoren.

Im v/t-Diagramm (Abbildung [11\)](#page-14-1) entspricht die Beschleunigung a der Steigung des Graphen  $v'(t) = m = \frac{\Delta v}{\Delta t} = a$ , die zurückgelegte Strecke s zu einer Zeit t ist die Fläche unter dem Graphen, berechenbar über die Trapezformel:  $s_1 - s_0 =$  $\int_{t_0}^{t_1} v(t) dt = v_0(t_1 - t_0) + \frac{1}{2}(v_1 - v_0)(t_1 - t_0)$  für  $s_0 = 0$ ,  $t_0 = 0$ :  $s_0 = \frac{1}{2}(v_1 + v_0)t_1$ .

![](_page_15_Figure_1.jpeg)

<span id="page-15-0"></span>Abbildung 12. Überlagerung geradliniger Bewegungen

## 4.3. Überlagerung geradliniger Bewegungen. Siehe Abbildung [12:](#page-15-0)

- $v_K$ : Die Geschwindigkeit eines Kindes relativ zum Zug, quer zu dessen Fahrtrichtung.
- $v_Z$ : Die Geschwindigkeit des Zuges.

.

Für den außenstehenden Beaobachter, d.h. relativ zum x/y-System, ist die Geschwindigkeit des Kindes:  $\vec{v}_{KB} = \vec{v}_Z + \vec{v}_K$ , d.h. die Vektorsumme. Dies ist die Geschwindigkeitsaddition nach klassischer Physik, dem Grenzfall für  $v \ll$  der rela-tivistischen Physik<sup>[4](#page-15-3)</sup>.

<span id="page-15-1"></span>4.4. Dynamik der Translation. Das heißt: bei Bewegungen auftretende Kräfte F.

 $F \sim a$  zusammen mit  $F \sim m$  wird  $F \sim m \cdot a$ . Man definiert:  $\vec{F} = m \cdot \vec{a}$  (=  $m \cdot \frac{\Delta \vec{v}}{\Delta t}$ ) und für die Beträge  $F = m \cdot a$ .

<span id="page-15-2"></span>4.5. Gleichförmige Drehbewegung. Die Drehzahl ist die Zahl der Umdrehungen dividiert durch die zugehörige Zeit:

$$
n = \frac{\Delta N}{\Delta t}
$$

Für  $\Delta N = 1$  ist die zugehörige Zeit  $\Delta t = T$  (die Periode, d.i. die Zeit für eine Umdrehung). Also ist n auch der Kehrwert der Periode T:

$$
n=\frac{1}{T}
$$

$$
v_{KB} = \frac{v_Z \pm v_K}{1 + \frac{v_K v_Z}{c^2}}
$$

<span id="page-15-3"></span><sup>4</sup>Relativistische eindimensionale Addition von zwei gleich- oder entgegengesetzt gerichteten Geschwindigkeiten:

$$
[n] = \frac{1}{min}
$$

Die Winkelgeschwindigkeit  $\omega$  ist Drehwinkel dividiert durch die zugehörige Zeit:

$$
\omega = \frac{\Delta \phi}{\Delta t} = \frac{2\pi}{T} = 2\pi n
$$

$$
[\omega] = \frac{1}{s}
$$

Die Bahngeschwindigkeit eines Punktes ist mit Kreisumfang s und der zugehörigen Zeit t:

$$
v_B = \frac{s}{t} = \frac{2\pi r}{T} = r\frac{2\pi}{T} = r\omega
$$

In einem ω/t-Diagramm ist die Fläche unter dem Graphen die Anzahl der in einer Zeit t durchlaufenen Umdrehungen.

### LITERATUR

<span id="page-16-1"></span><span id="page-16-0"></span>[1] Nils Demandt: »Vorkurs Physik«. Studentische Mitschrift eines Scriptes zum Vorkurs Physik. Referenziert auf <http://fh.keiner.org/site2.html>, direkter Link [http://fh.keiner.org/](http://fh.keiner.org/Vorkurs Physik.zip) [VorkursPhysik.zip](http://fh.keiner.org/Vorkurs Physik.zip). 9 Seiten; Star-Office Datei; Version vom 2001-03-02.